## **AD24** ! )

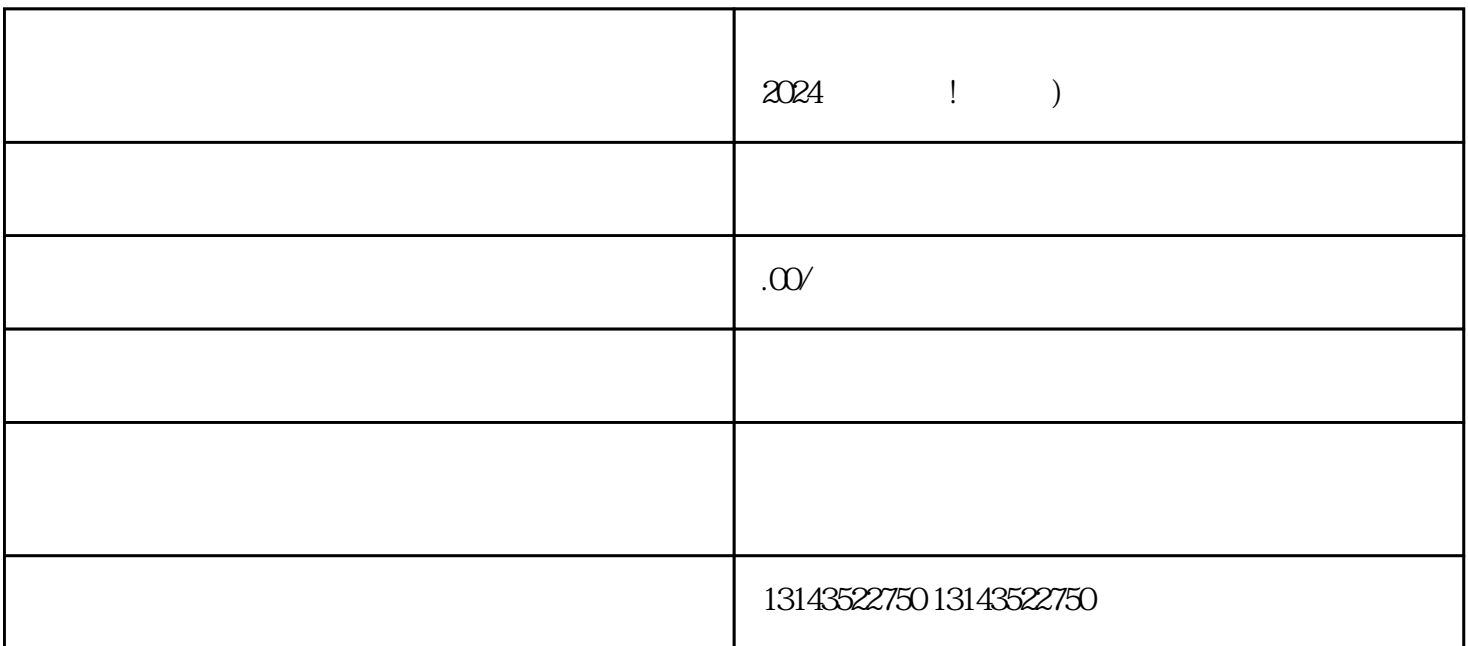

 $V$ 

 $2024$ 

zhiming

 $V$ 

zhiming

 $V$ 

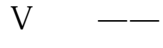

quanwei ——<br>—— zhiming

 $\qquad$ —— $\qquad$   $\qquad$   $\qquad$ 

 $V$ 

 $t$ exiao $t$ 

 $\tt text a \xrightarrow{\sim} \tt text a \xrightarrow{\sim} \tt text a \xrightarrow{\sim}$ 

1.  $2$  APP 3. 选择合适的音乐和texiao。  $4.$  $5.$  $6\,$ 7. 确认无误后,可选择发

duanwei twa tensor die eerste aangestel tensor die verskaar die verskaar van die stel zhiming tensor die verska

 $8 \pm 1$